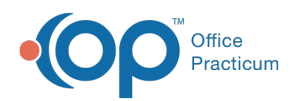

Center tabs labeled 14.19. You may also notice that the version number in content and We are currently updating the OP Help Center content for the release of OP 14.19 or OP 19. OP 19 is a member of the certified OP 14 family of products (official version is 14.19.1), which you may see in your software (such as in Help > About) and in the Help videos may not match the version of your software, and some procedural content may not match the workflow in your software. We appreciate your patience and understanding as we make these enhancements.

## Why don't I see the external recipients listed when I try to send a Direct Message?

Last Modified on 09/11/2019 10:17 am EDT

In order to see external recipients listed in the To: field of the message, the logged in user must also have a valid DIRECT email address populated in the Address Book.

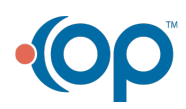